(в ред. Приказа ФАС России от 13.03.2014 № 158/14)

Форма 9г-3

Информация о наличии (отсутствии) технической возможности доступа к регулируемым работам (услугам), о регистрации и ходе реализации заявок на подключение (технологическое присоединение) к инфраструктуре субъектов естественных монополий

В сфере железнодорожных перевозок пассажиров, багажа, грузобагажа

предоставляемые **АО "Алтай-Пригород"** (наименование субъекта естественных монополий) на территории **Алтайского края** (наименование субъекта Российской Федерации) за период **6 месяцев 2020 год**

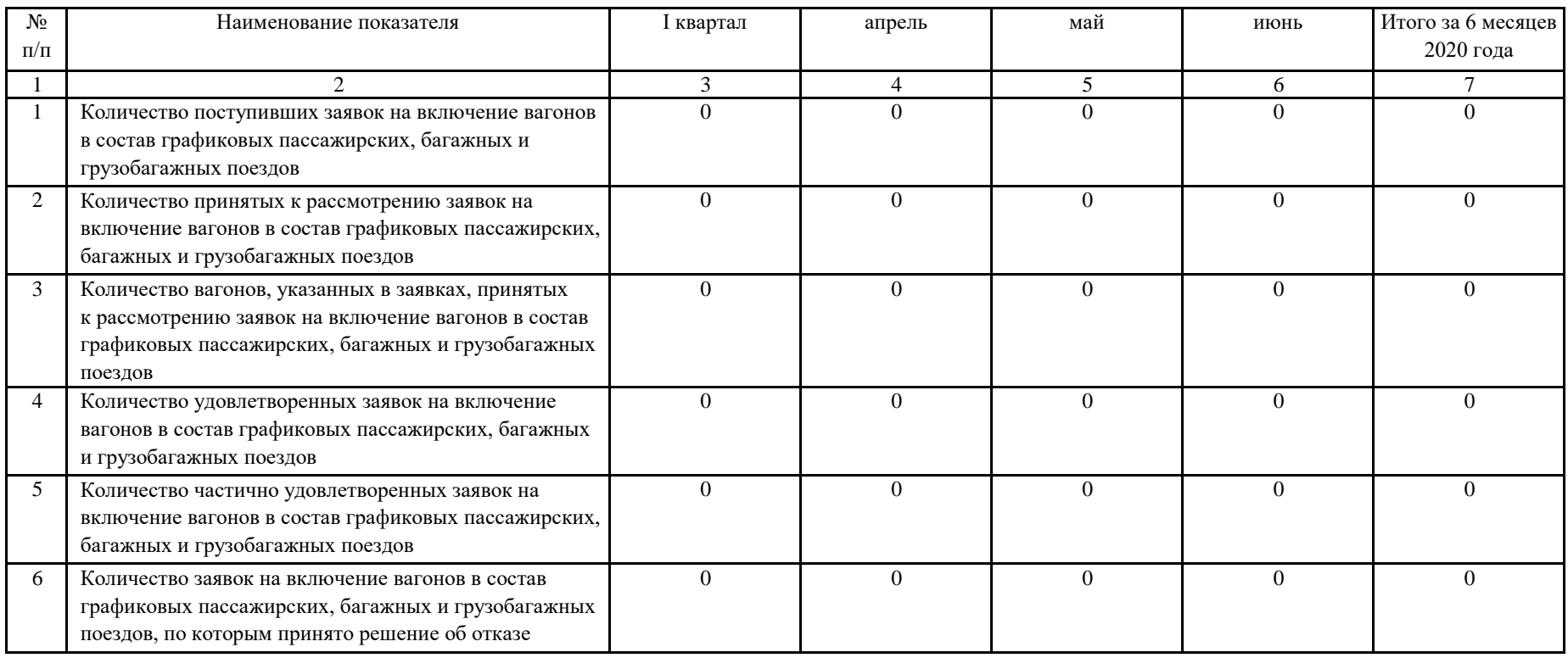

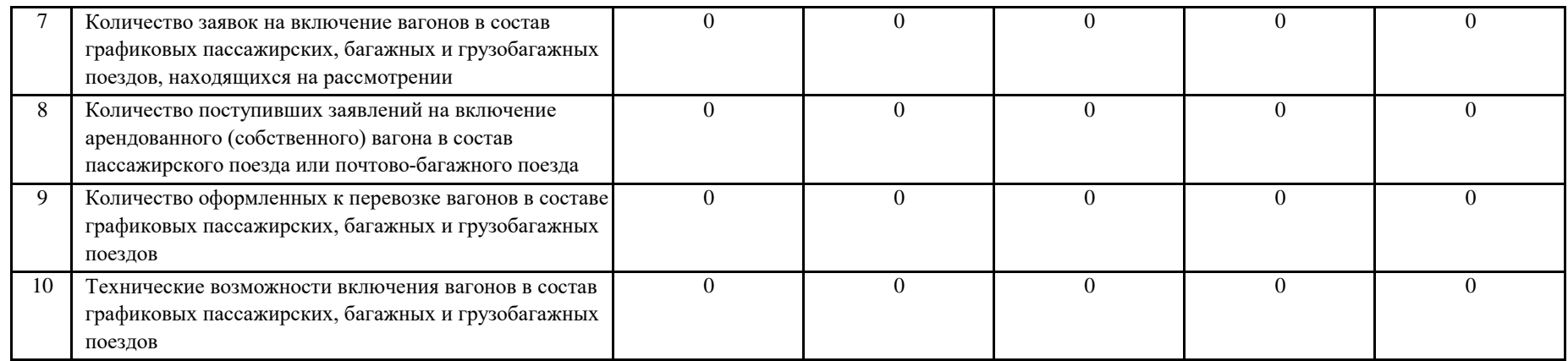

\_\_\_\_\_Примечание:

1. Все ячейки предлагаемой формы должны быть заполнены субъектом естественной монополии. В каждую строку и соответствующие ей графы вписывается только один показатель. В случае отсутствия каких-либо показателей, предусмотренных формой, в строке и соответствующей графе ставится цифра "0".

2. В 6 ячейке указывается основание отказа со ссылкой на нормативный правовой акт (реквизиты) и информация о порядке доведения решения до сведения заявителя.

3. В 9 ячейке под техническими возможностями понимается информация по максимальной длине и составности поездов, относимых к пассажирским железнодорожным перевозкам по согласованному федеральным органом исполнительной власти графику движения (расписанию).